### **Il processo tributario telematico Guida pratica passo per passo** 29.9.2017

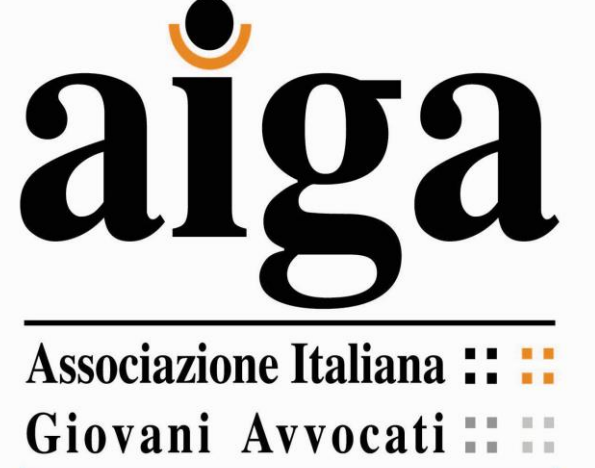

**FAQ**

A cura di Maria Teresa Montemitro (Commissione diritto tributario AIGA – Sez. di Bologna)

&

Caterina del Federico

(Commissione diritto tributario AIGA – Sez. di Bologna)

La prima parte che sceglie il rito telematico obbliga in tale scelta anche l'altra parte processuale?

#### **No**:

- Art. 2, co. 3 DM 163/2013: *"la parte che abbia utilizzato in primo grado le modalità telematiche di cui al presente regolamento è tenuta ad utilizzare le medesime modalità per l'intero grado di giudizio nonché per l'appello […]"*
	- Circ. Min. Ec. 2/2016:
		- punto 1.1;
		- punto 14.2

# È possibile depositare in via cartacea un ricorso notificato in modalità telematica?

#### **No:**

• Art. 10 DM 163/2013: *"la costituzione in giudizio del ricorrente nel caso di notifica di ricorso ai sensi dell'art. 9, avviene con il deposito mediante il SIGiT del ricorso, della nota di iscrizione e degli atti e documenti ad esso allegati […]"*

#### **…Ma quali conseguenze? ….Viceversa? No:**

• Art. 5 DM 163/2015

Viene indicato un indirizzo pec valido e riferibile al difensore, ma diverso da quello che compare nell'ini pec. Quali sono le conseguenze?

> **L'indirizzo dovrebbe essere ugualmente valido**: • Art. 7 DM 163/2013, co. 2 e 3

Nel caso di indicazione errata della pec sugli atti processuali, quali conseguenze?

• Dovrebbe ritenersi **applicabile** l'art. 17, co. 3, D.lgs. 546/1992: *"se manca l'elezione di domicilio […] o se per loro assoluta incertezza la notificazione o la comunicazione degli atti non è possibile, questi sono comunicati o notificati presso la segreteria della commissione"*

### Quali sono i "tempi" della notifica?

- Art. 1, co. 2, Dl.gs. 546/1992: *"i giudici tributari applicano le norme del presente decreto e, per quanto da esse non disposto e con esse compatibili, le norme del c.p.c."*
- Art. 147 c.p.c.: *"le notificazioni non possono farsi prima delle ore 7 e dopo le ore 21"*

### Cosa si intende per domicilio digitale?

- Art. 16 *bis*., co. 4, D.lgs. 546/1992 *"L'indicazione dell'indirizzo di pec valevole per le comunicazioni e le notificazioni equivale alla comunicazione del domicilio eletto"*
- Art. 6 D.M. 163/2013 *"L'indicazione dell'indirizzo di pec […] equivale ad elezione di domicilio digitale ai fini delle comunicazioni e notificazioni telematiche"*

# Cosa accade in caso di mancata indicazione della pec o di mancata consegna del messaggio di pec per cause imputabili al destinatario?

• Deposito cartaceo presso la segreteria della Commissione

#### Coma vanno eseguite le variazioni dell'indirizzo pec?

• Mediante notifica a Commissione e parti

#### Da quando hanno effetto?

• Dal decimo giorno successivo a quello della notifica

### Come deve essere conferita la procura alle liti? Artt. 4, co. 2, D.M. 163/2013; art. 12, co. 3, D.lgs. N. 546/1992; art. 25 del CAD

- Congiuntamente all'atto cui si riferisce, su supporto informatico
- Sottoscritto con firma elettronica qualificata/digitale dal ricorrente

#### Se il ricorrente non è dotato di firma digitale?

• Procura analogica firmata dal ricorrente e scansionata, poi sottoscritta digitalmente dal difensore

#### Controversie di valore </uguale 3.000 euro?

• Telematicamente/in analogico

### Quale formato devono avere i documenti?

- Art. 10 D.M. 4 agosto 2015 per ricorso e ogni atto processuale [https://www.giustiziatributaria.gov.it/gt/web/guest/conversione-file-e](https://www.giustiziatributaria.gov.it/gt/web/guest/conversione-file-e-firma-digitale-dei-documenti)[firma-digitale-dei-documenti](https://www.giustiziatributaria.gov.it/gt/web/guest/conversione-file-e-firma-digitale-dei-documenti)
- Art. 5 delle Regole Tecniche sul Protocollo di cui al D.P.C.M. 3 dicembre 2013 per gli altri documenti
- Dimensione per *file*: 5 MB, se > è necessario suddividerlo in più *file*
- Dimensione tot. dei *file* depositati mediante ciascun *upload*: < 50 MB
- Nome del *file*: libero (consigliabile non > 100 caratteri)

### Se c'è il codice errore, ma il deposito è comunque accettato dal sistema. Quale è la sua sorte?

#### **dipende**

- Anomalie bloccanti: pregiudicanti la sicurezza del sistema (*virus*), non permettono l'identificazione certa del soggetto da cui proviene l'atto; non consentono la corretta gestione e la conservazione dei *file* nel rispetto del CAD **ando** atto principale / allegati: diverse conseguenze
- Anomalie non bloccanti: si configurano in caso di errore sul formato del *file* nell'atto principale e negli allegati**no del matto risulta** perfezionato

# **Grazie per l'attenzione !**

**( :**